Excel 2010

- 13 ISBN 9787302315353
- 10 ISBN 7302315353

出版时间:2013-10

 $\overline{A}$ 

版权说明:本站所提供下载的PDF图书仅提供预览和简介以及在线试读,请支持正版图书。

www.tushu000.com

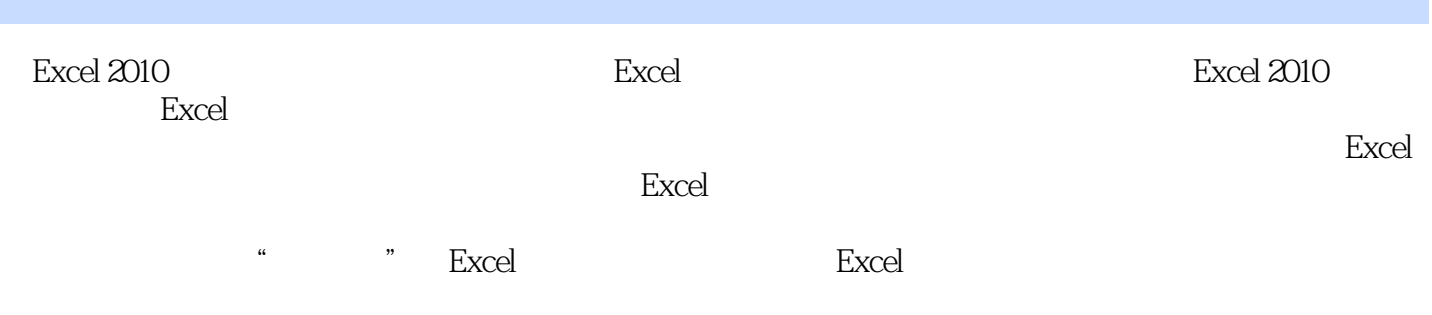

 $\rm Excel$ 

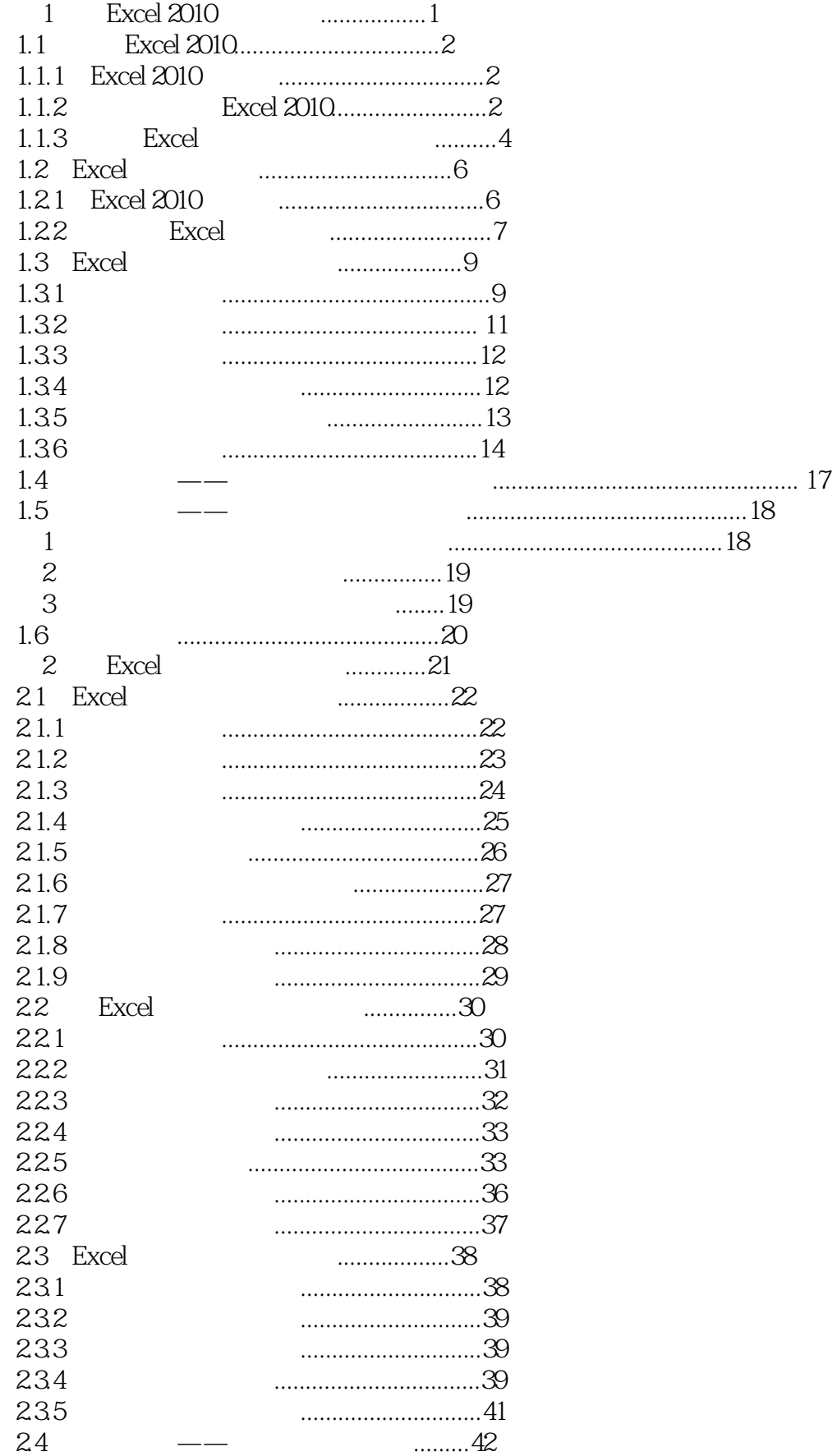

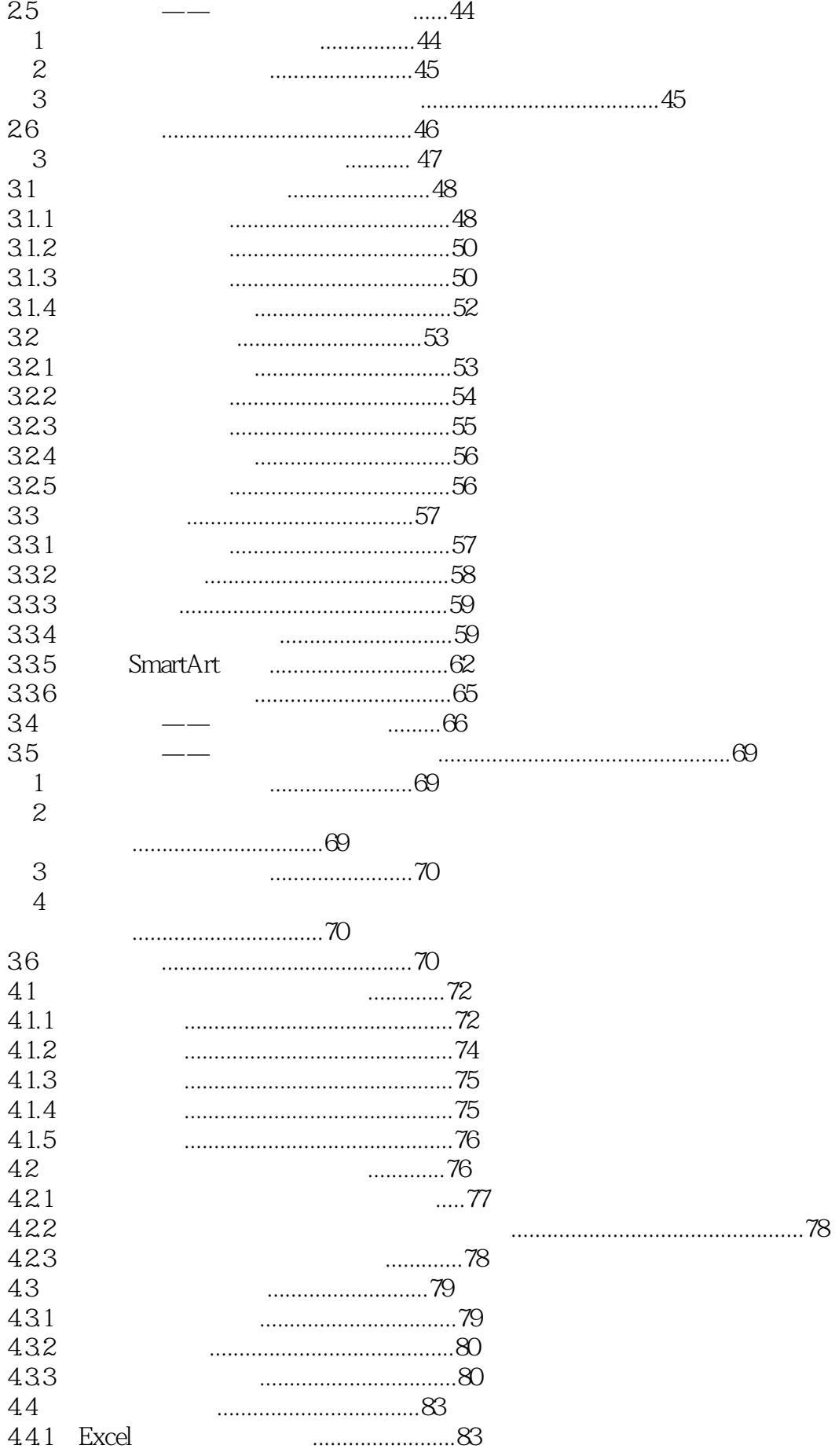

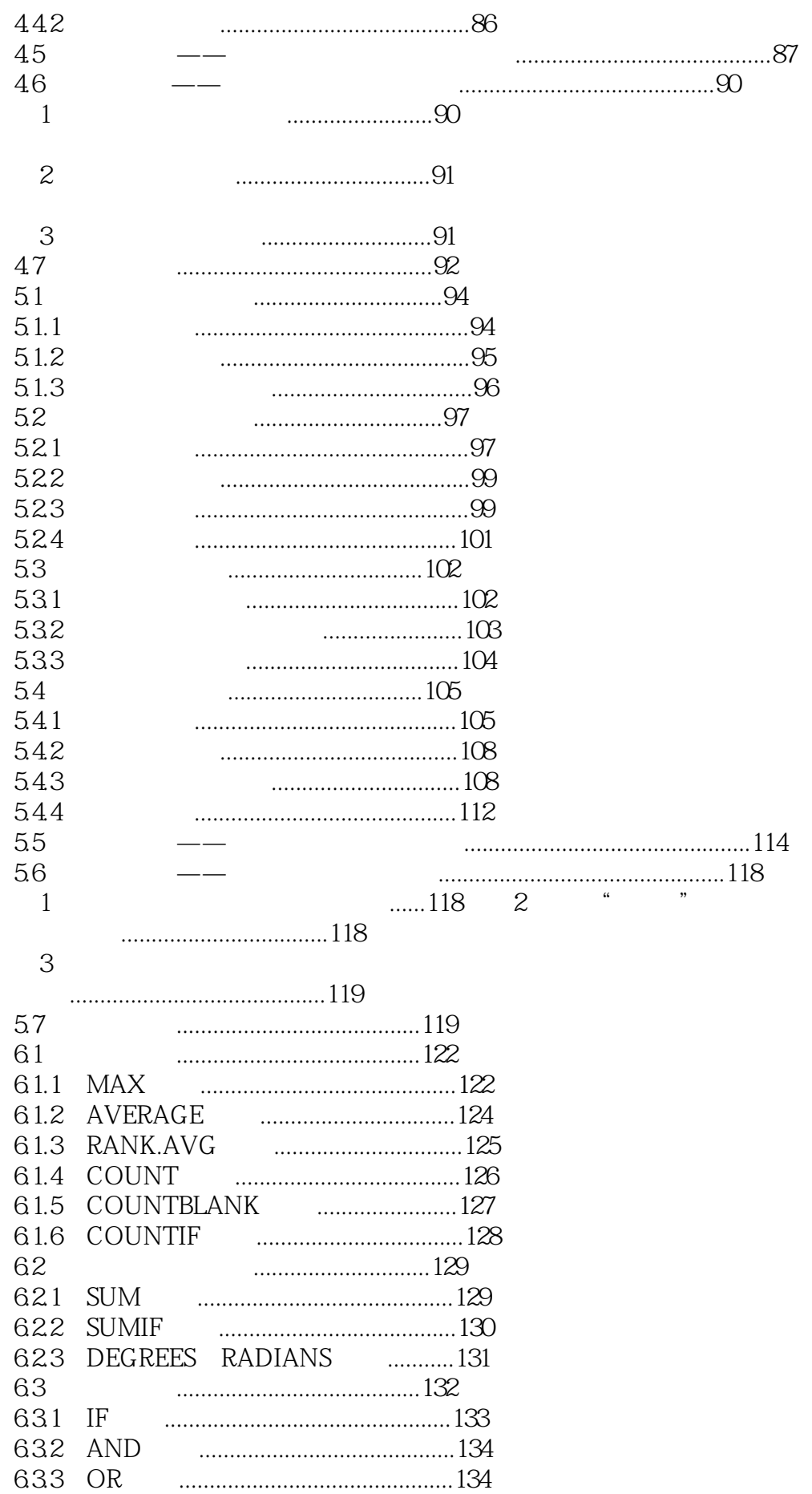

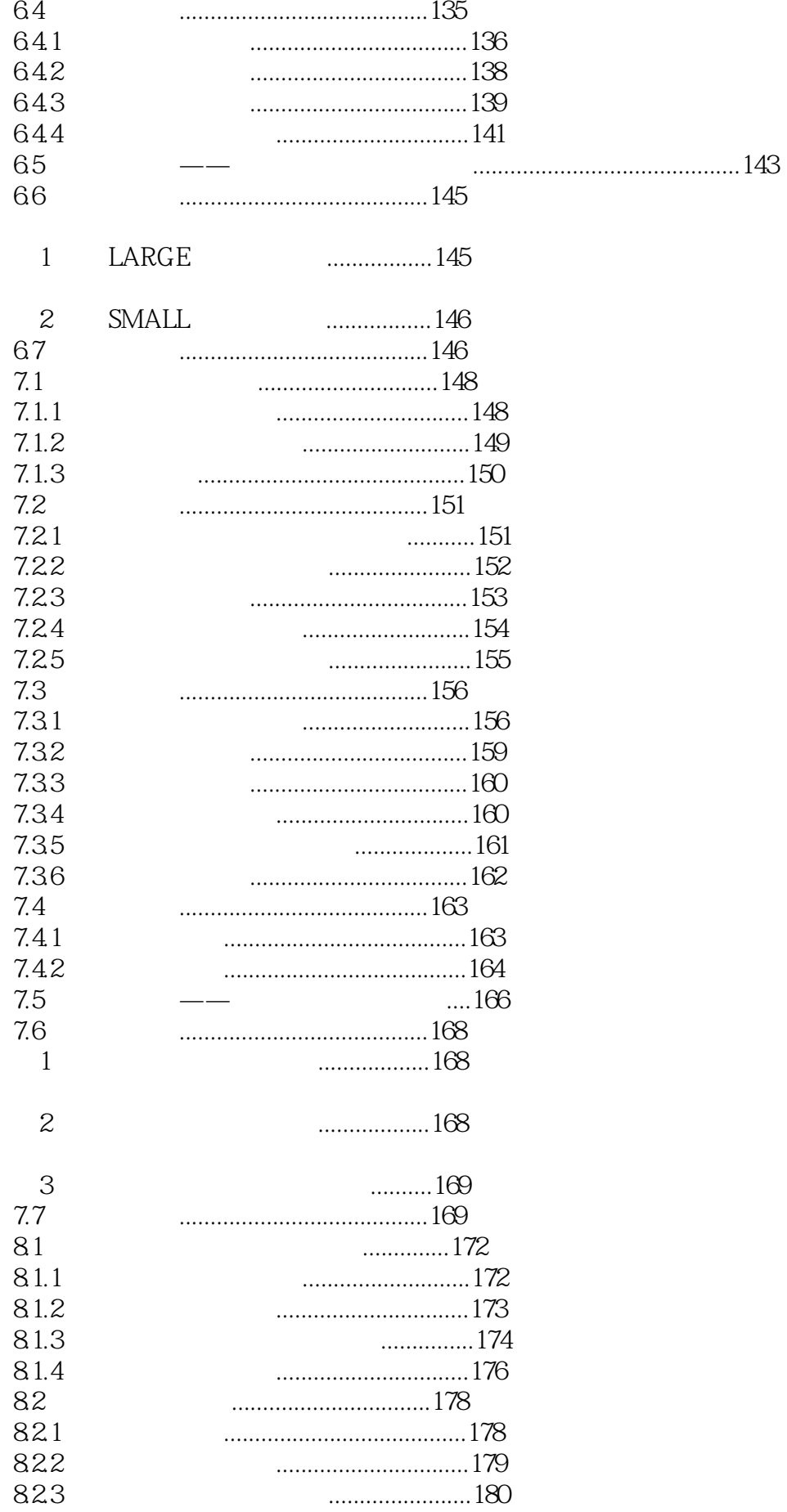

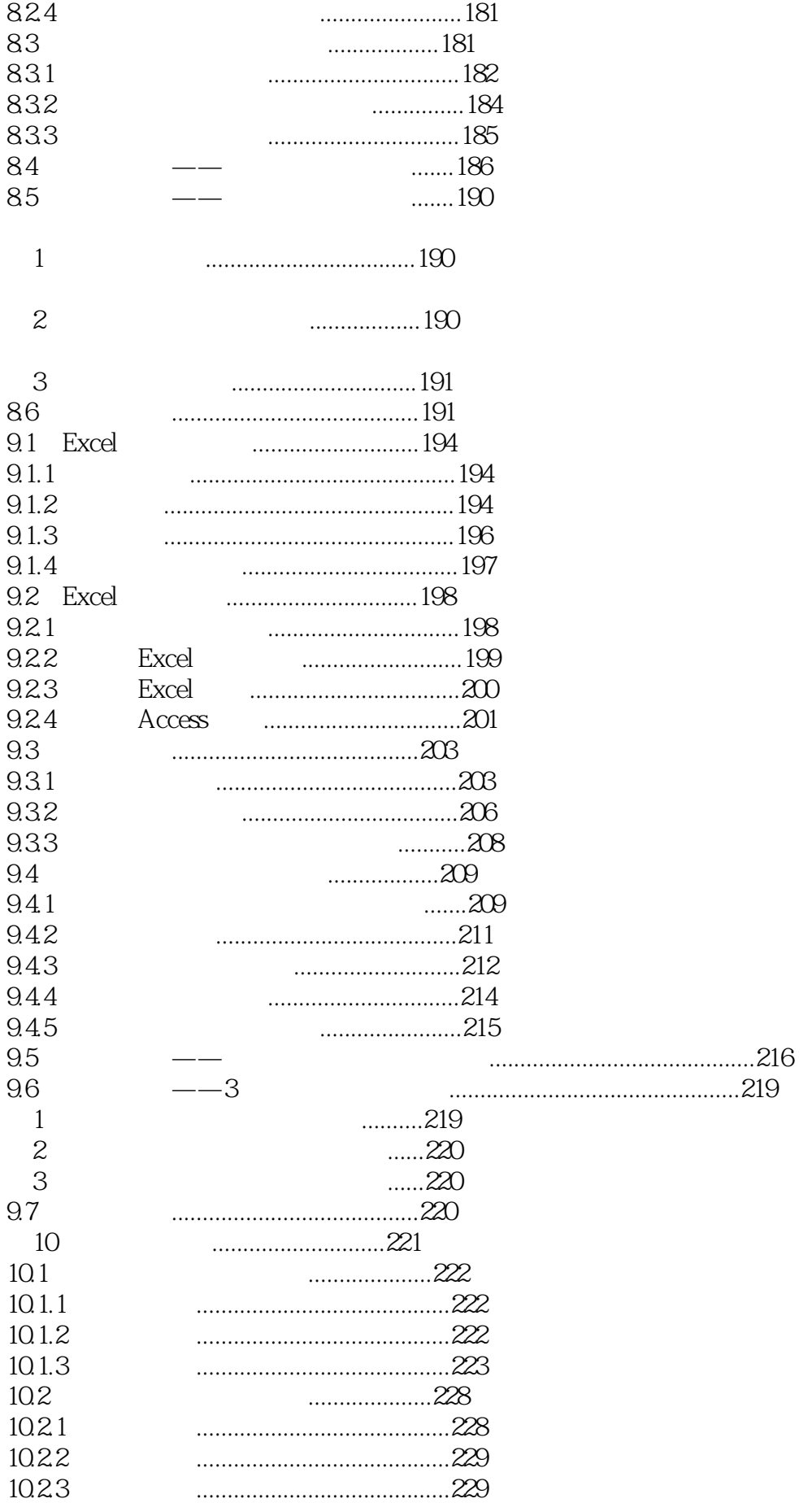

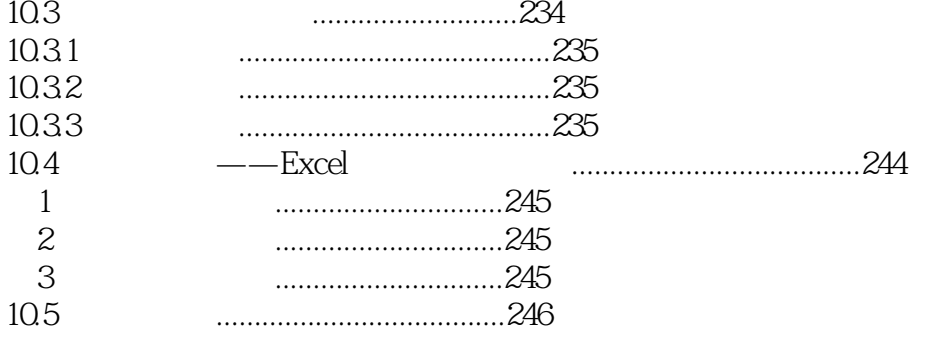

本站所提供下载的PDF图书仅提供预览和简介,请支持正版图书。

:www.tushu000.com